## **SCRATCH : « si... alors... » / « si... alors... sinon »**

**Situation 1 :** Utiliser deux blocs « si... alors... » pour comparer deux nombres

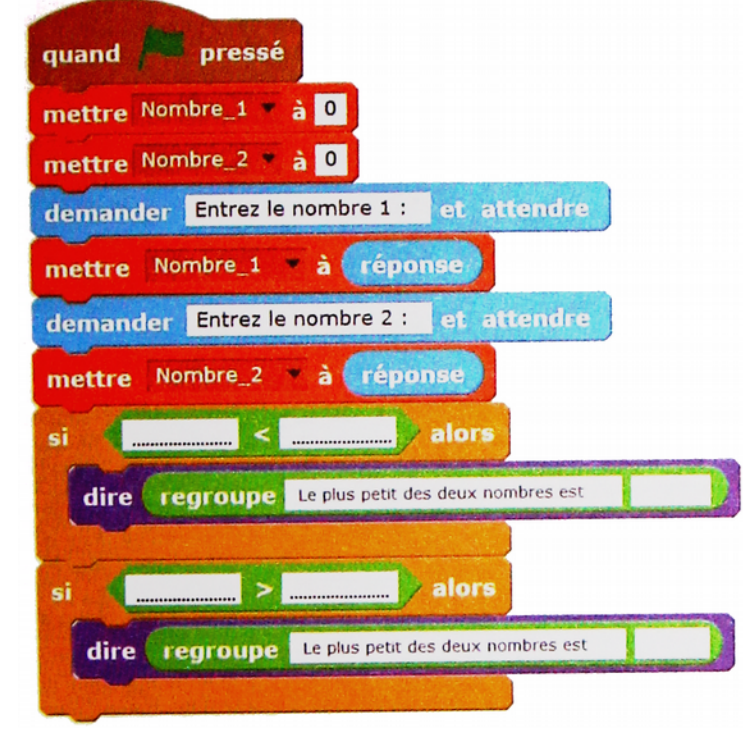

## **Analyse de l'algorithme**

1) Dans l'algorithme ci-contre, 6 cases sont manquantes. Recopier sur votre feuille ces deux blocs en complétant les cases vides.

2) Que se passe-t-il si l'utilisateur écrit deux nombres égaux ?

 $\rightarrow$  recopie l'algorithme, teste-le pour plusieurs nombres et appelle le professeur.

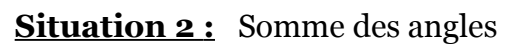

Nous allons maintenant faire un programme qui consiste à vérifier si un triangle peut être construit ou non en vérifiant si la somme de ses angles fait 180° ou non.

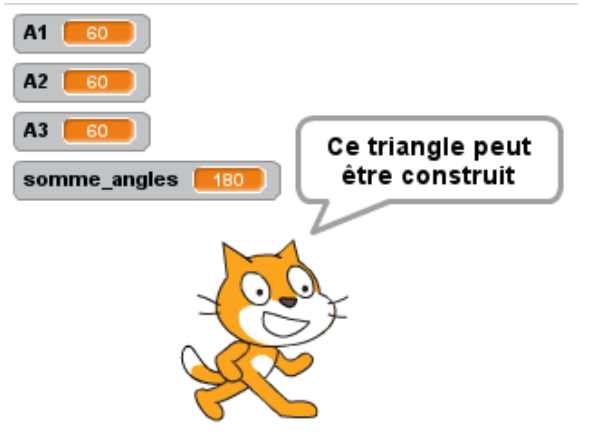

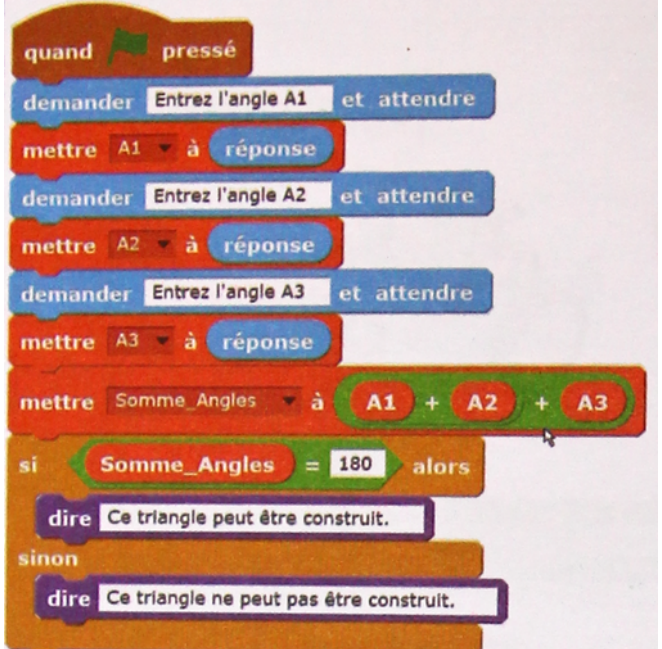

## **Analyse de l'algorithme**

1) Quelle est la nature de « A1 » ? (choisir le bon mot : instruction, variable, expression).

2) Quelle ligne permet d'affecter sa valeur à A1 ?

3) Quelle est la nature du bloc « si... alors...sinon » ? (choisir : un bloc de contrôle, un bloc de calcul, un bloc d'évènements).

4) Quelle est la valeur de Somme\_Angles si A1=40 ; A2=70 et A3=70 ? Que dira le lutin ?

 $\rightarrow$  Recopier l'algorithme et appeler le professeur une fois le travail fini.

**Situation 3 :** Une boutique en ligne vend des photos et propose les tarifs suivants :

- entre 1 et 49 photos : 0,15€/photo + 4€ de frais de port

- plus de 50 photos : 0,10€/photo + 6€ de frais de port

Proposer un programme où l'utilisateur écrit son nombre de photo et le lutin répond le prix.